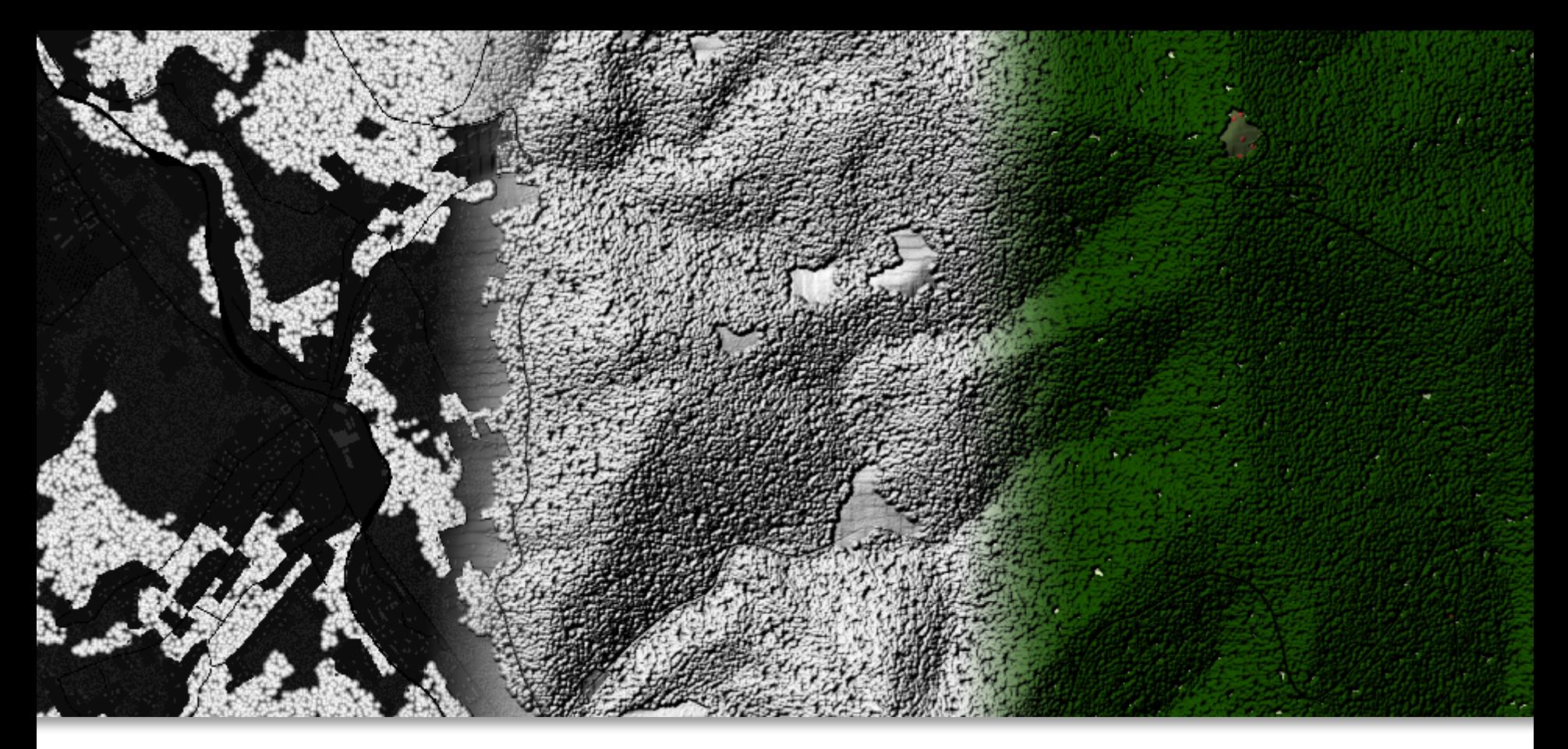

# **Vývoj nástroja pre automatické generovanie farebného tieňovaného reliéfu s textúrou**

autor práce vedúci práce **Inštitút Geoinformatiky Dušan MAĎAR Ing. David VOJTEK, Ph.D. VŠB – TU Ostrava**

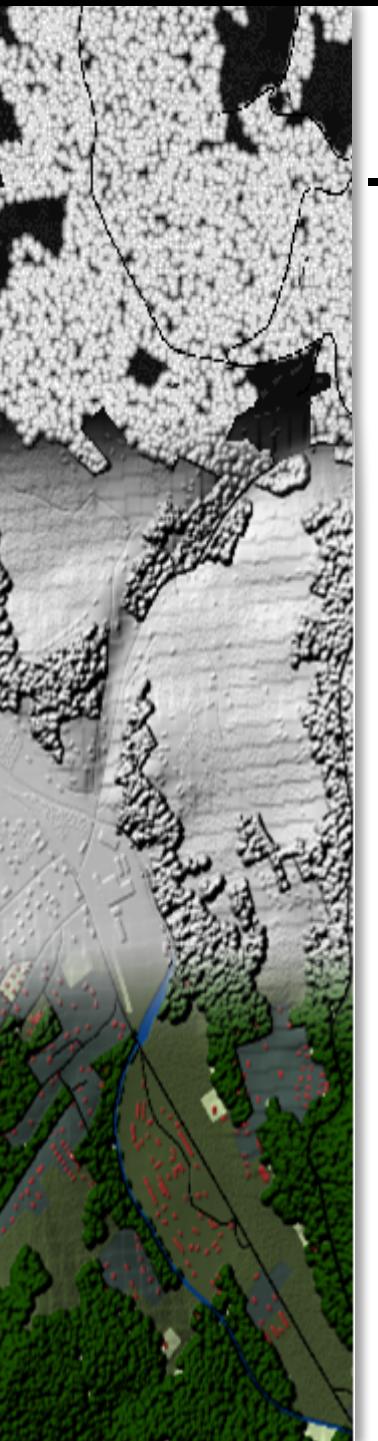

# Osnova prezentácie

- □ Ciele projektu
- $\square$  Zvolené technológie
- □ Úvod do problematiky
- **Q** Technika "Bump mapping"
- **□ Textured Painted Relief Tool**
- □ Zhrnutie
- **□ Literatúra a použité zdroje**

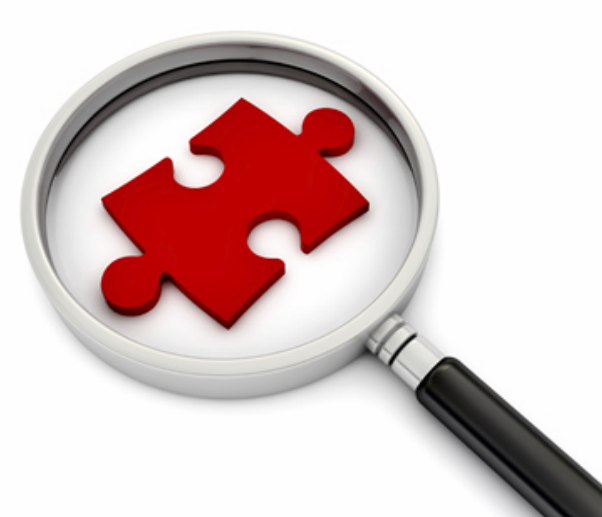

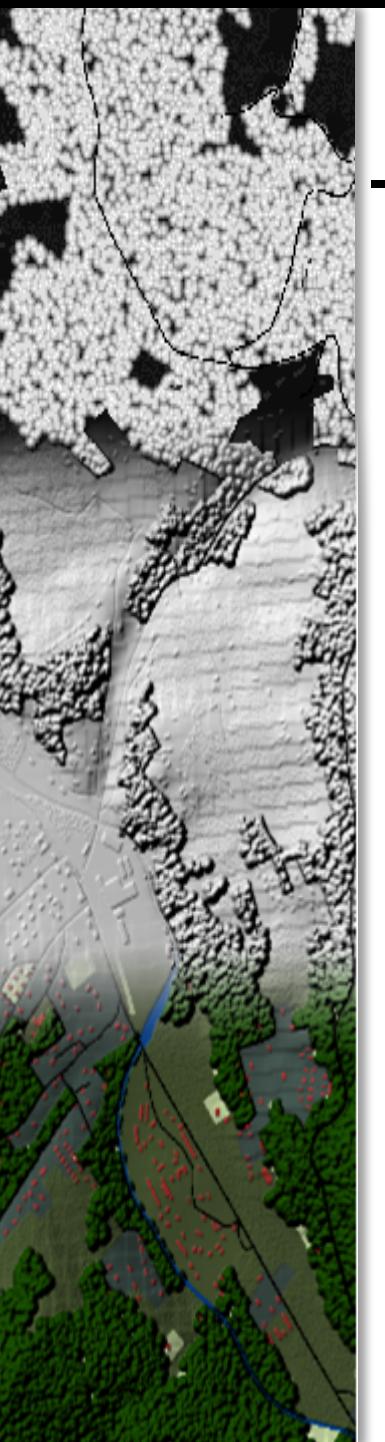

## Ciele projektu

#### □ Automatizovať tvorbu farebného tieňovaného reliéfu s textúrou

- **□ Využitie konfiguračného súboru**
- $\Box$  Vstupy
	- $\Box$  typy povrchu
	- $\Box$  reliéf

# q **Hierarchia vstupných vrstiev**

- $\Box$  Výstup
	- $\square$  georeferencovaný raster
	- $\Box$  \*.tif | \*.jpg | \*.png

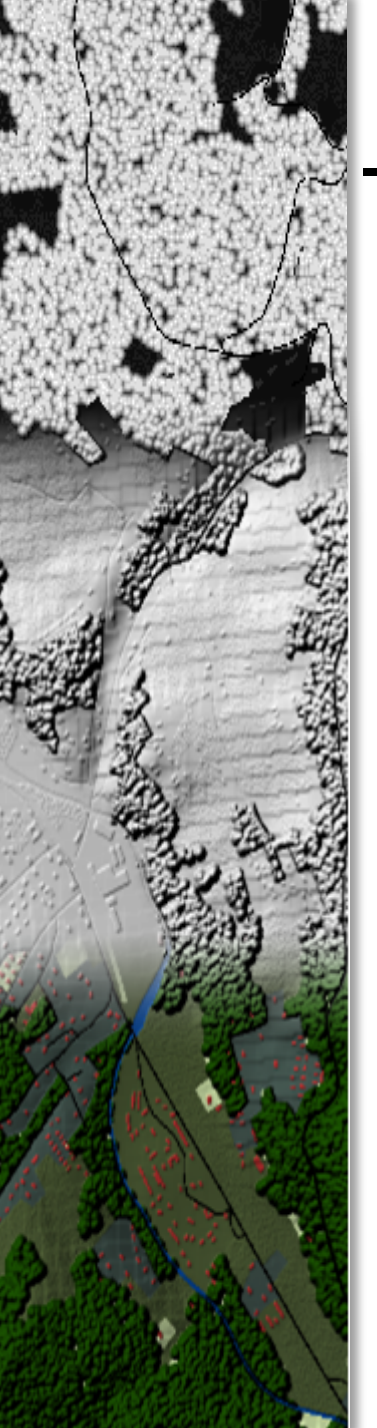

# Zvolené technológie

q Nástroj je implementovaný v jazyku **Python** q GUI framework **wxPython** □ Určený pre platformu ArcGIS 10.1 □ distribúcia vo forme Python Add-in q **XML** konfiguračný súbor + **XSD**

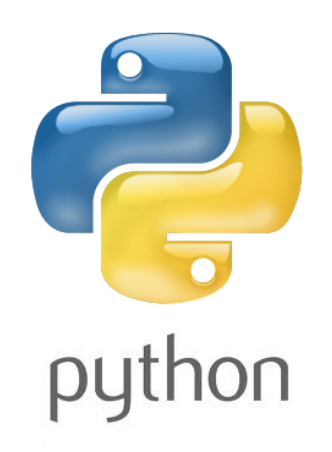

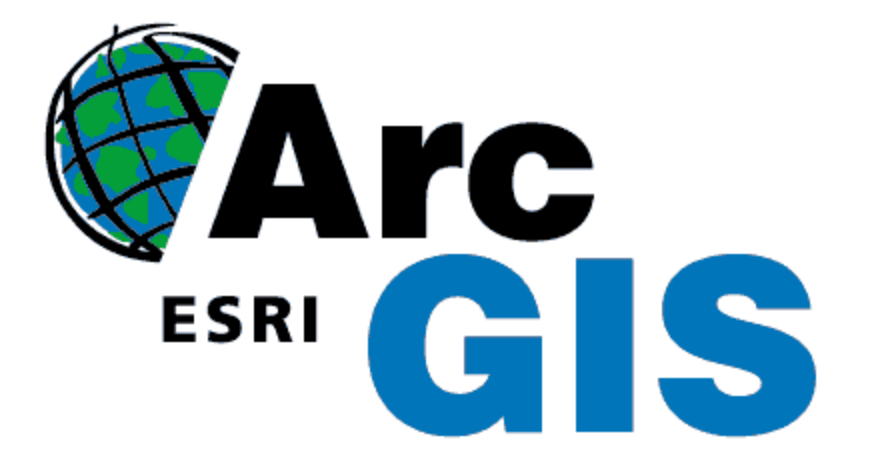

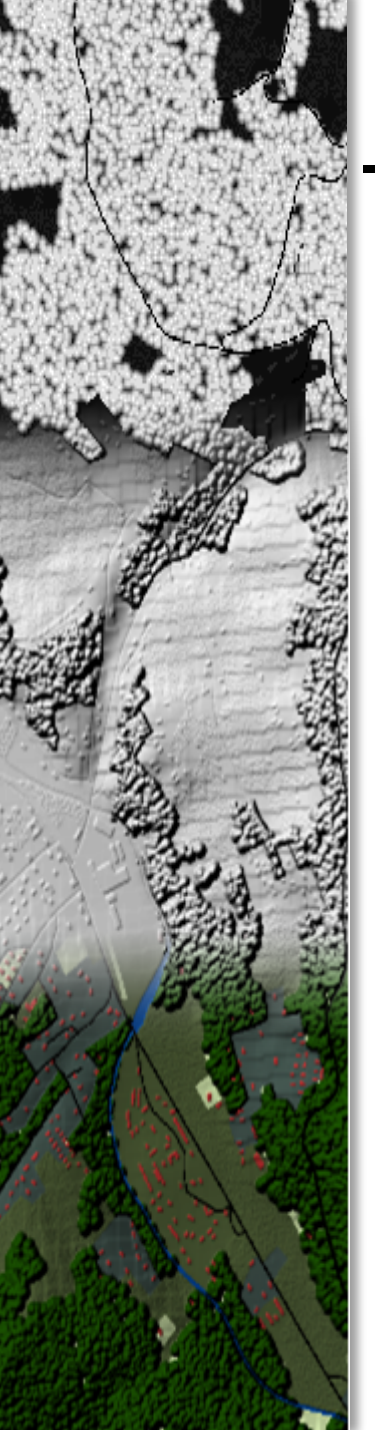

# Úvod do problematiky

**Q** Tzv. kartografický realizmus q Vytvorenie **ilúzie priestorovosti** v mape  $\Box$  V minulosti záležitosť umelcov – kartografov □ Hal Shelton  $\Box$  Eduard Imhof

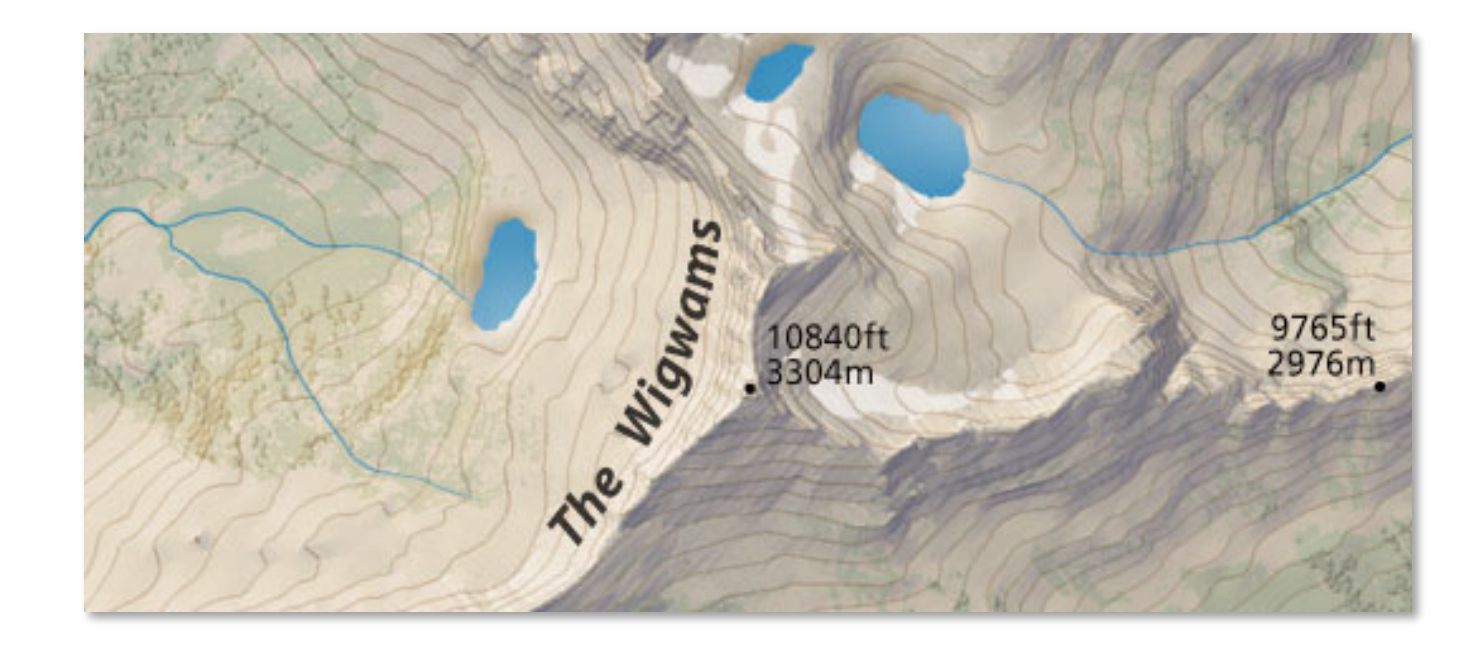

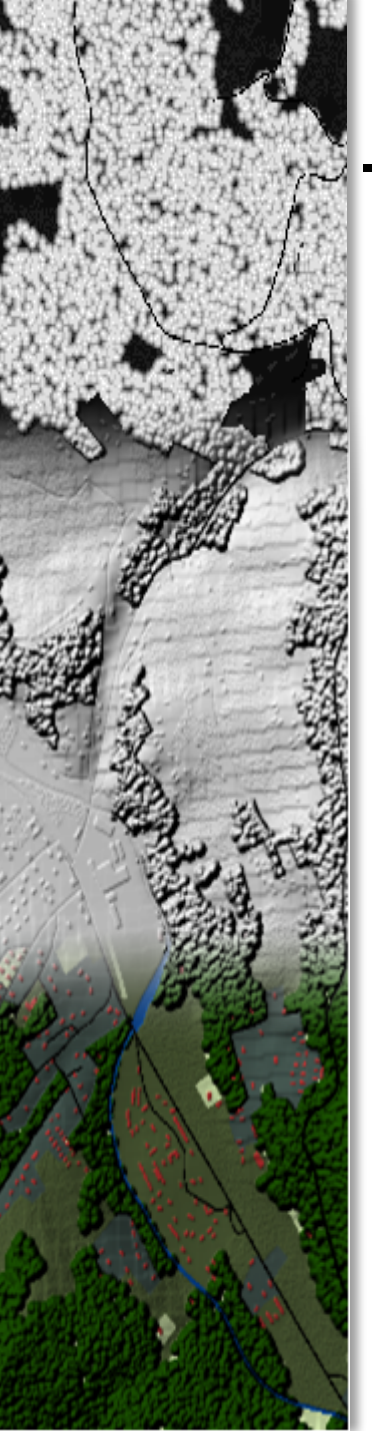

# Zásady kartografického realizmu

- □ Minimalizovanie výskytu línií
- $\Box$  Rasterizácia
- □ Úprava tónu, jasu a farby entít
- **O** Textúrovanie

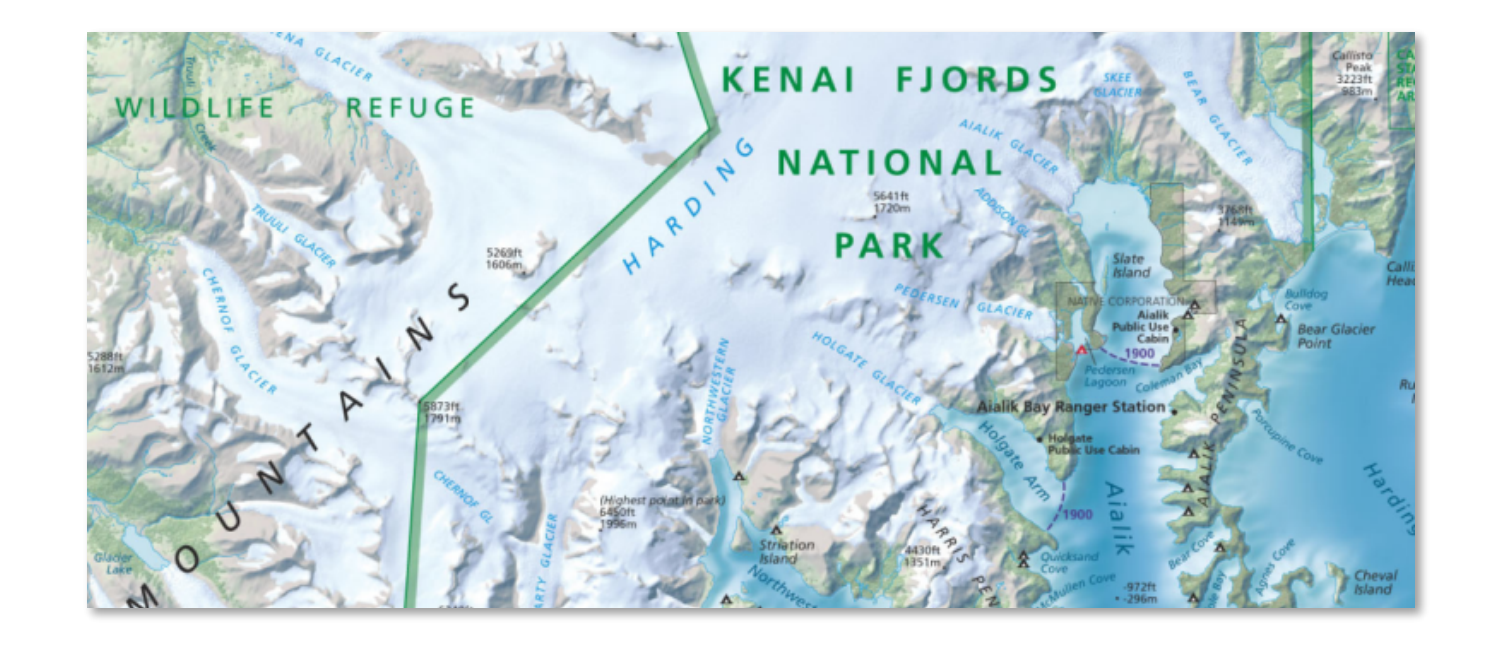

# Technika "Bump mapping"

# □ Simulácia nerovností objektov q Geometria objektov ostáva **zachovaná** Aplikovanie textúry

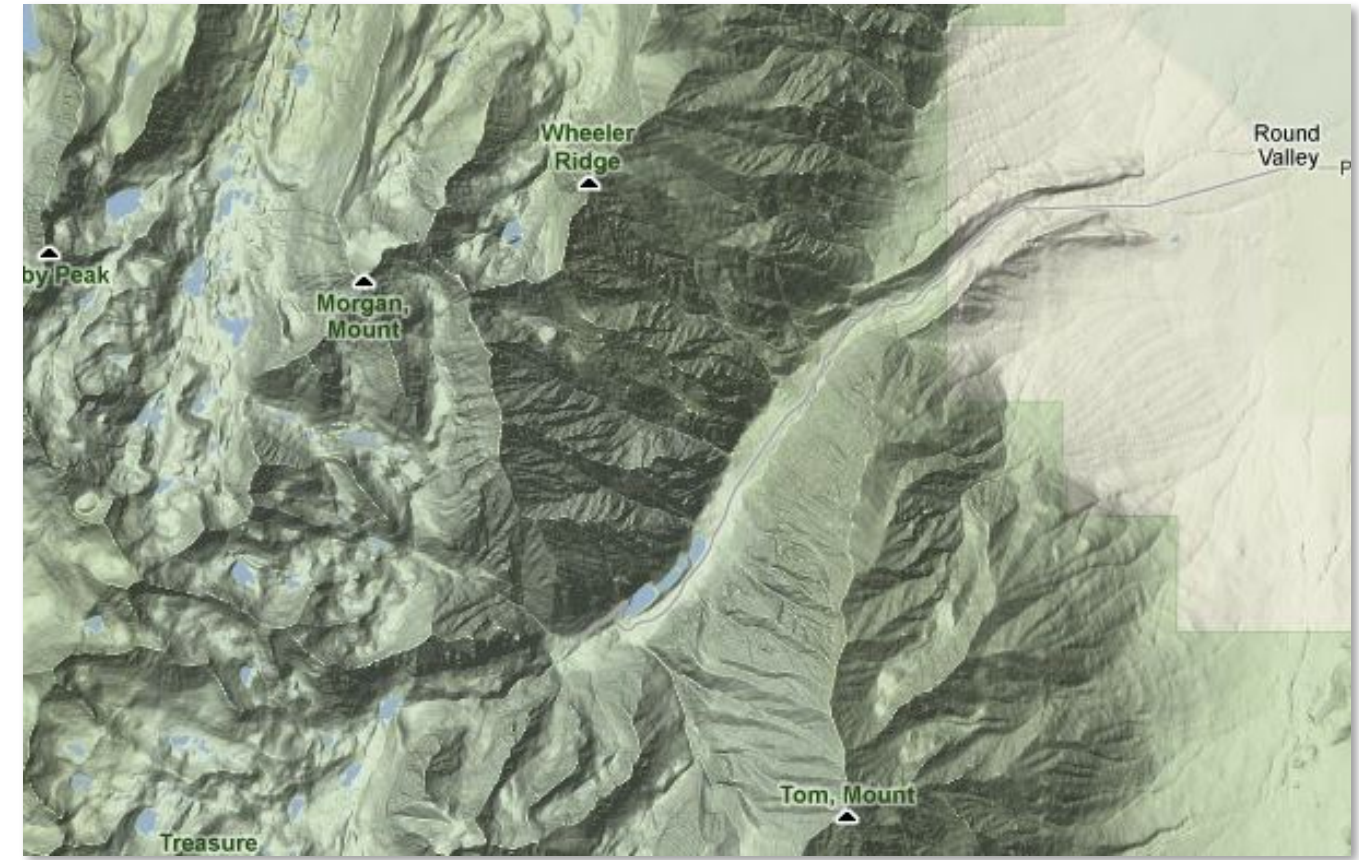

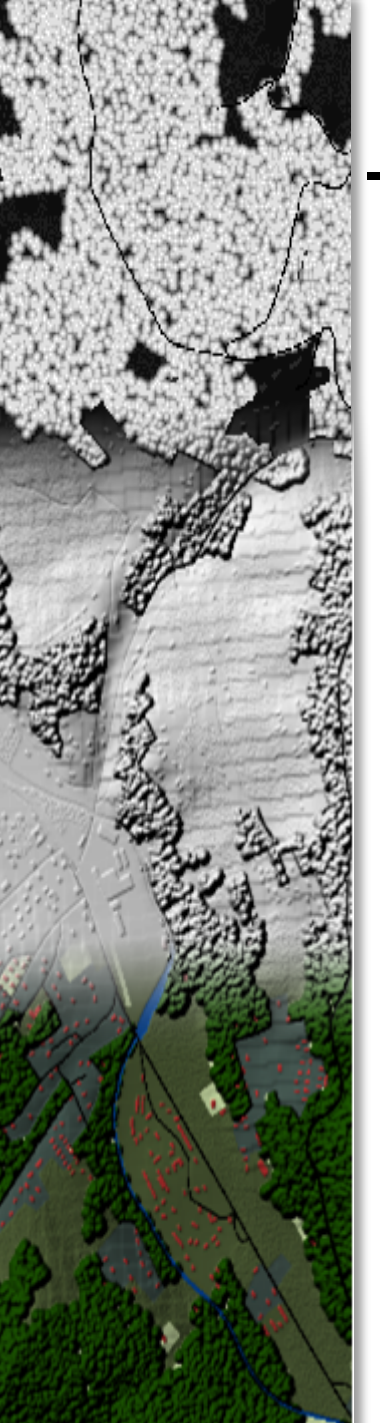

# **TPRT – Textured Painted Relief Tool**

q Založený na postupoch **Jefferyho Nighberta** □ procedurálne textúry v Spatial Analyst

ttps://github.compRT

- q 4 moduly = **Pure Python Solution**
	- $\Box$  logic
	- $\Box$  interface
	- $\Box$  validator
	- $\Box$  addin
- **□** Využitie
- $\square$  prezentačné účely [https://github.com/](https://github.com/DusanMadar/TPRT)<br>https://github.com/
	- □ basemap webových služieb

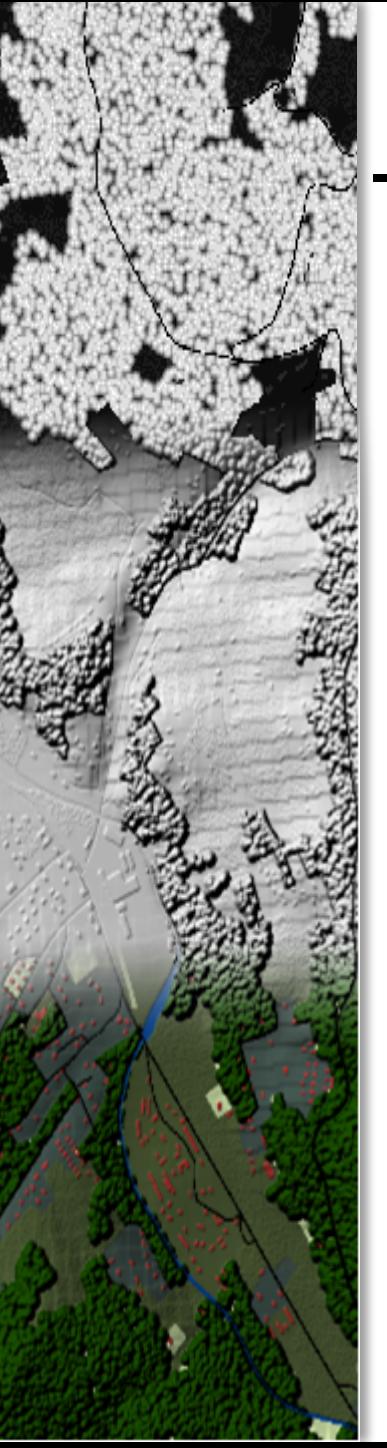

# TPRT - textúry

 $\Box$  Textúra = vzor predstavujúci náhodné, resp. pravidelné, rozmiestnenie pravouholníkov, kužeľov alebo pologúľ

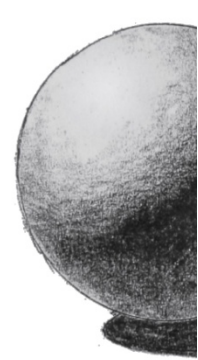

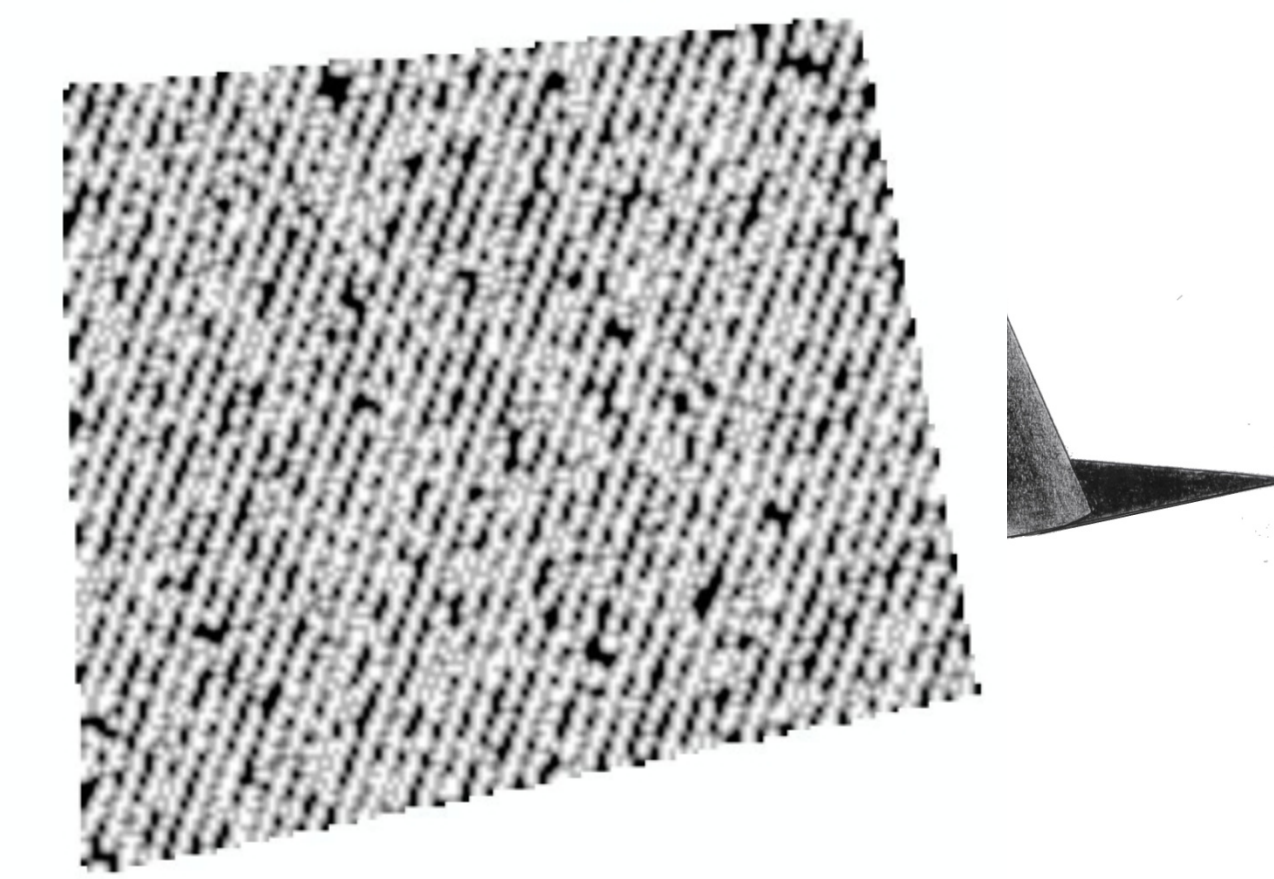

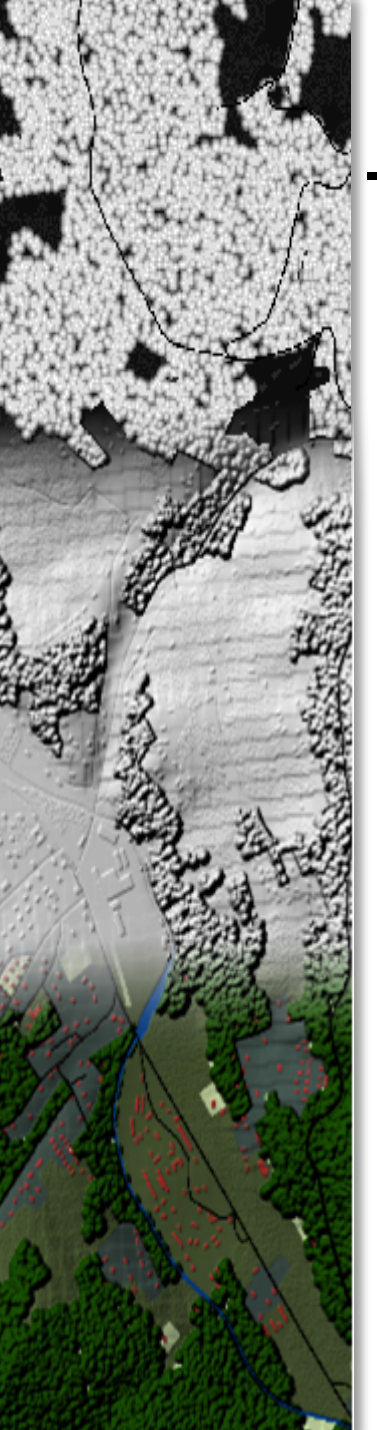

# **TPRT - princíp**

- □ Príprava "životného prostredia" nástroja
	- $\Box$  veľkosť bunky
	- $\Box$  extent
	- $\square$  pracovný adresár
- □ Postupné vytvorenie rastrov
	- $\Box$  textúry
	- $\square$  bump mapa
	- $\Box$  tieňovanie
	- Q využitie povrchu
	- $\Box$  farebný reliéf s textúrou

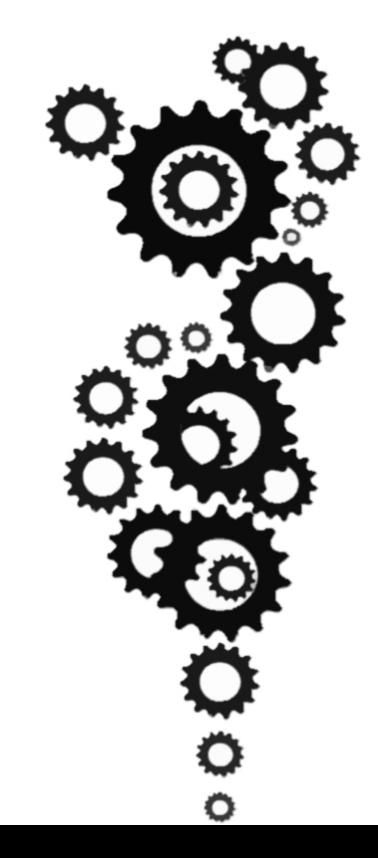

#### TPRT – princíp – kartografická schéma

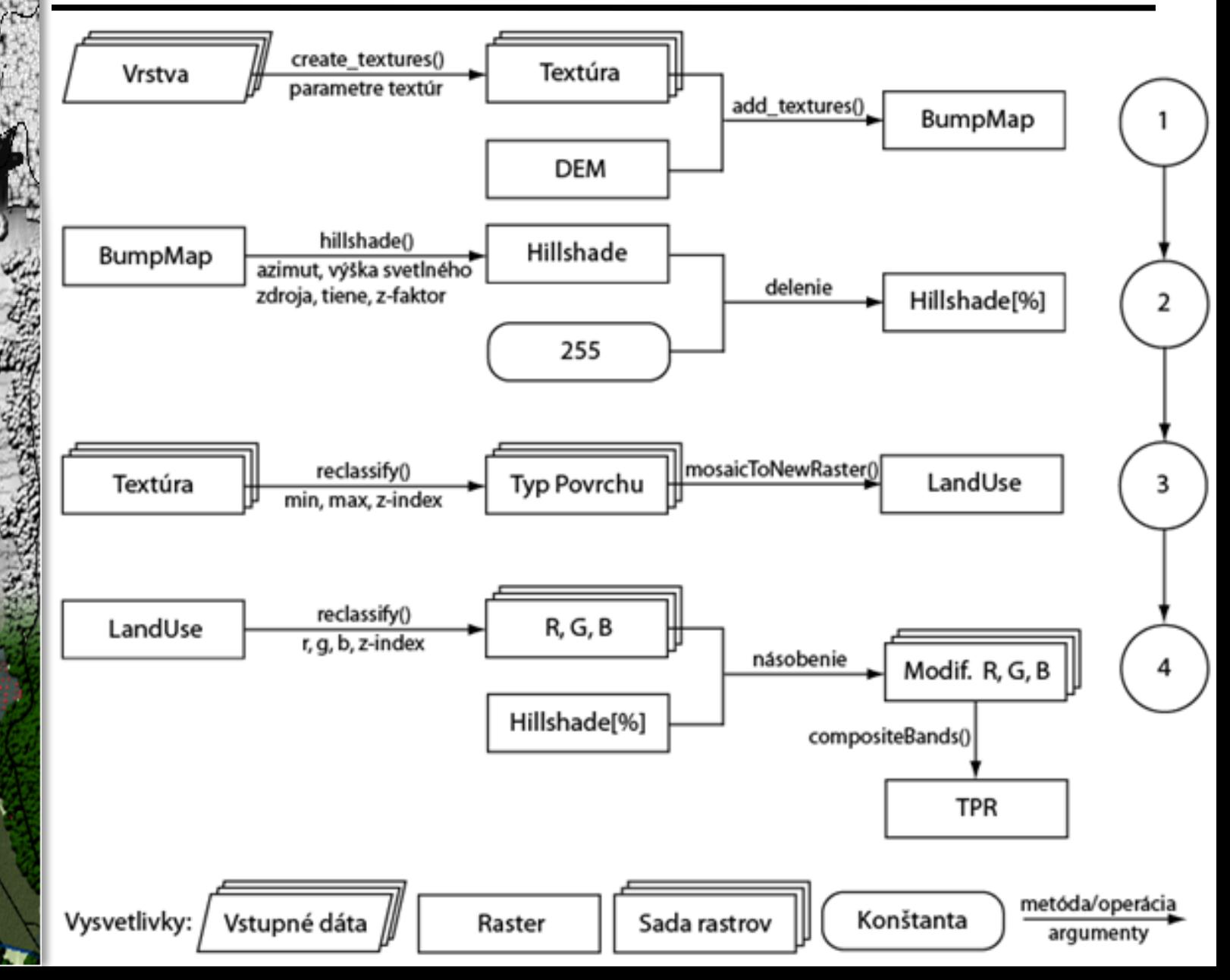

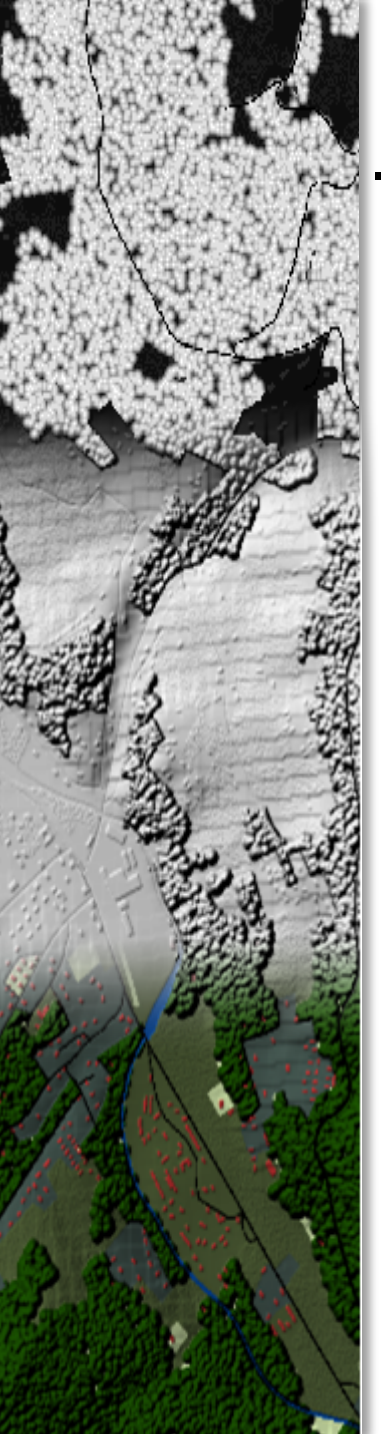

# TPRT – názorná ukážka

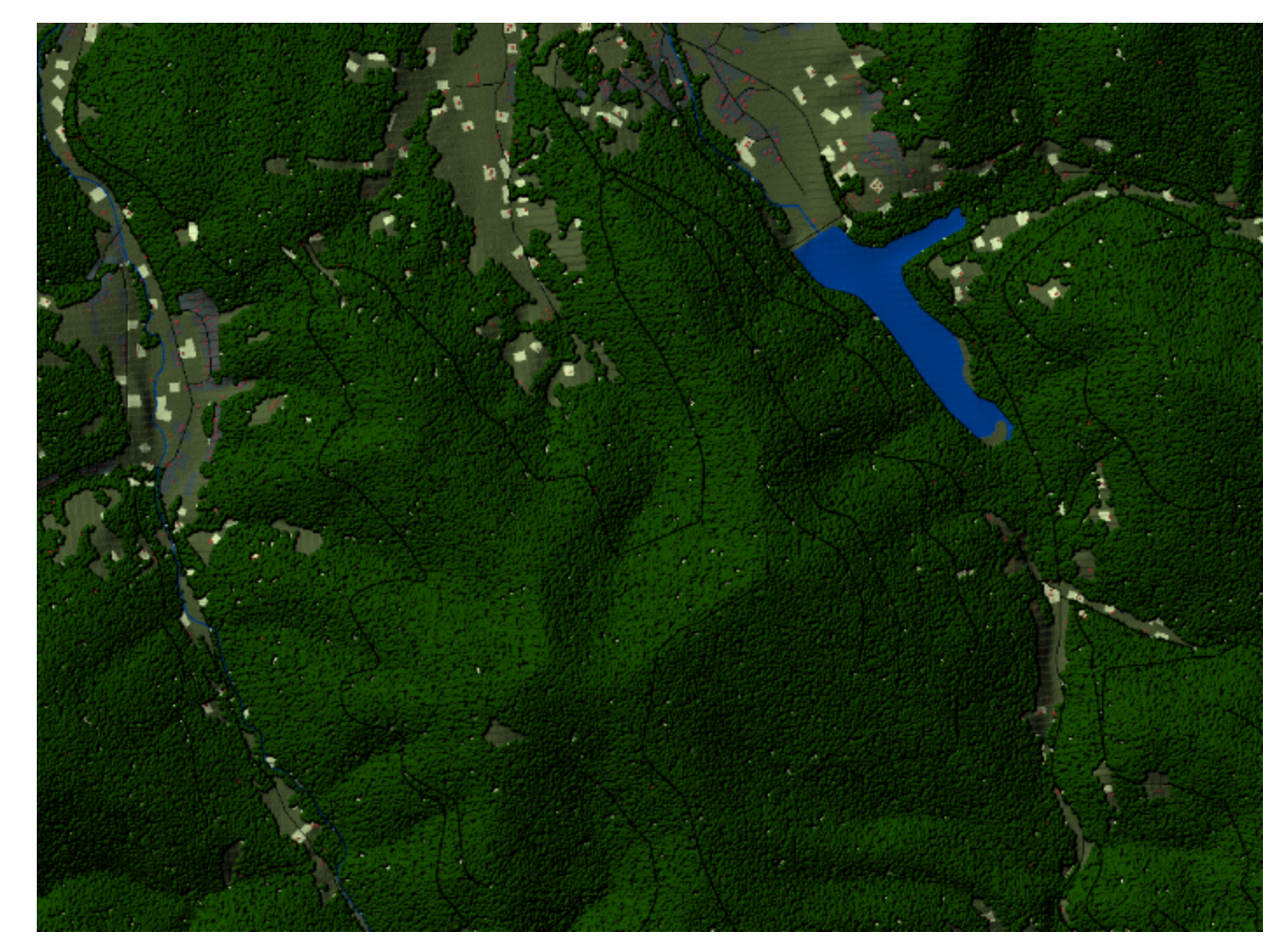

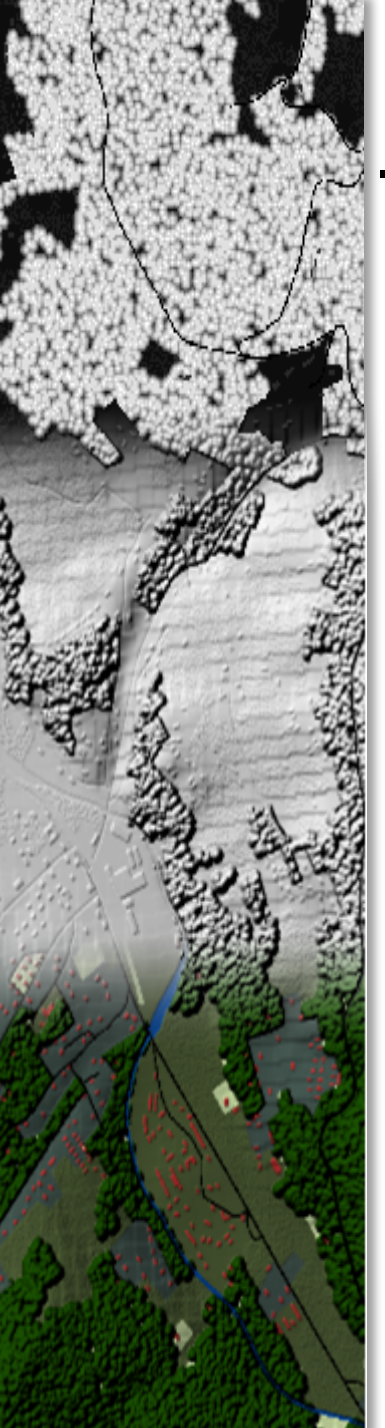

# TPRT - ďalšie ukážky

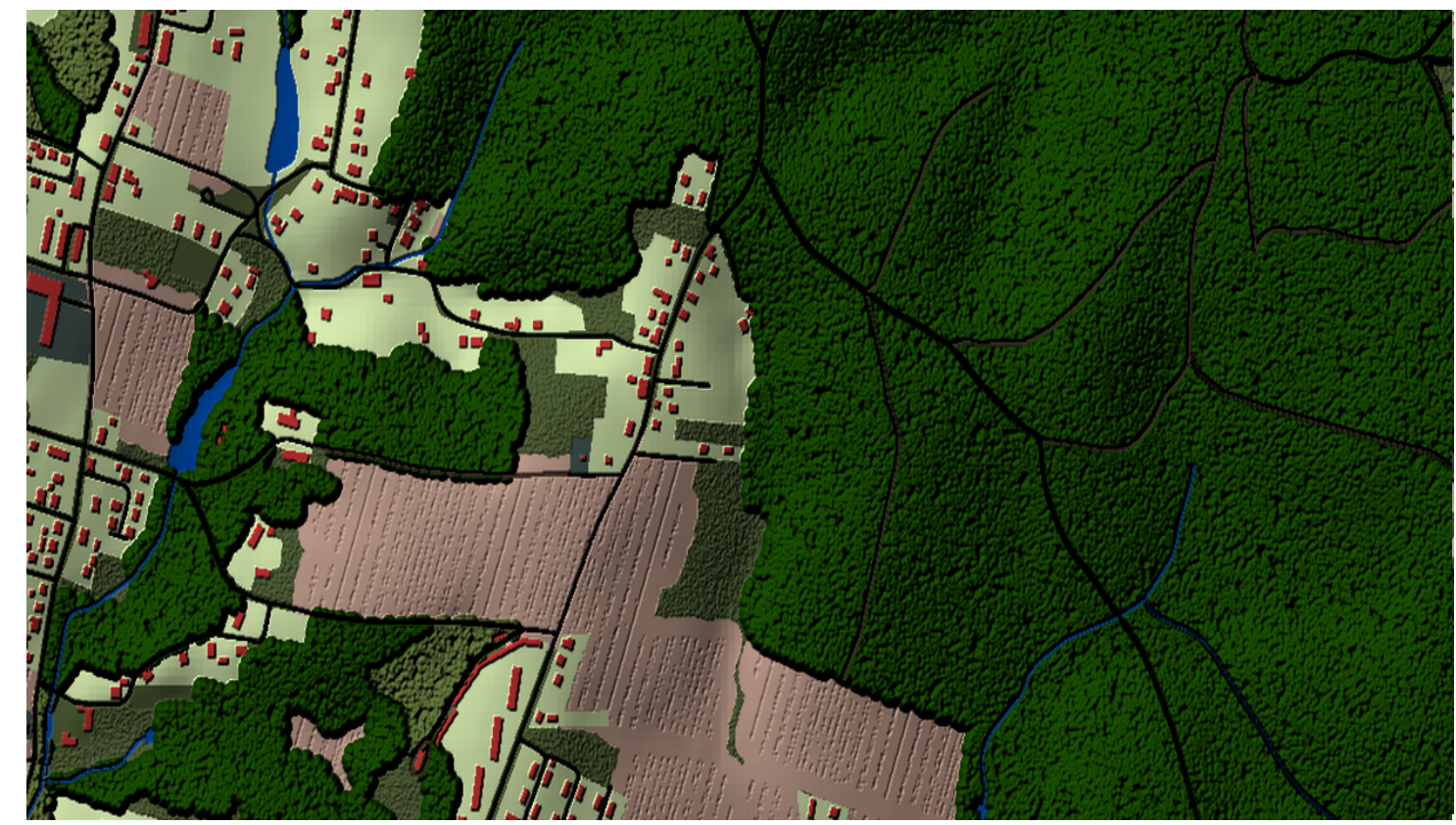

# TPRT – grafické užívateľské rozhranie

# □ CMD vs GUI

#### $\square$  framework wxPython

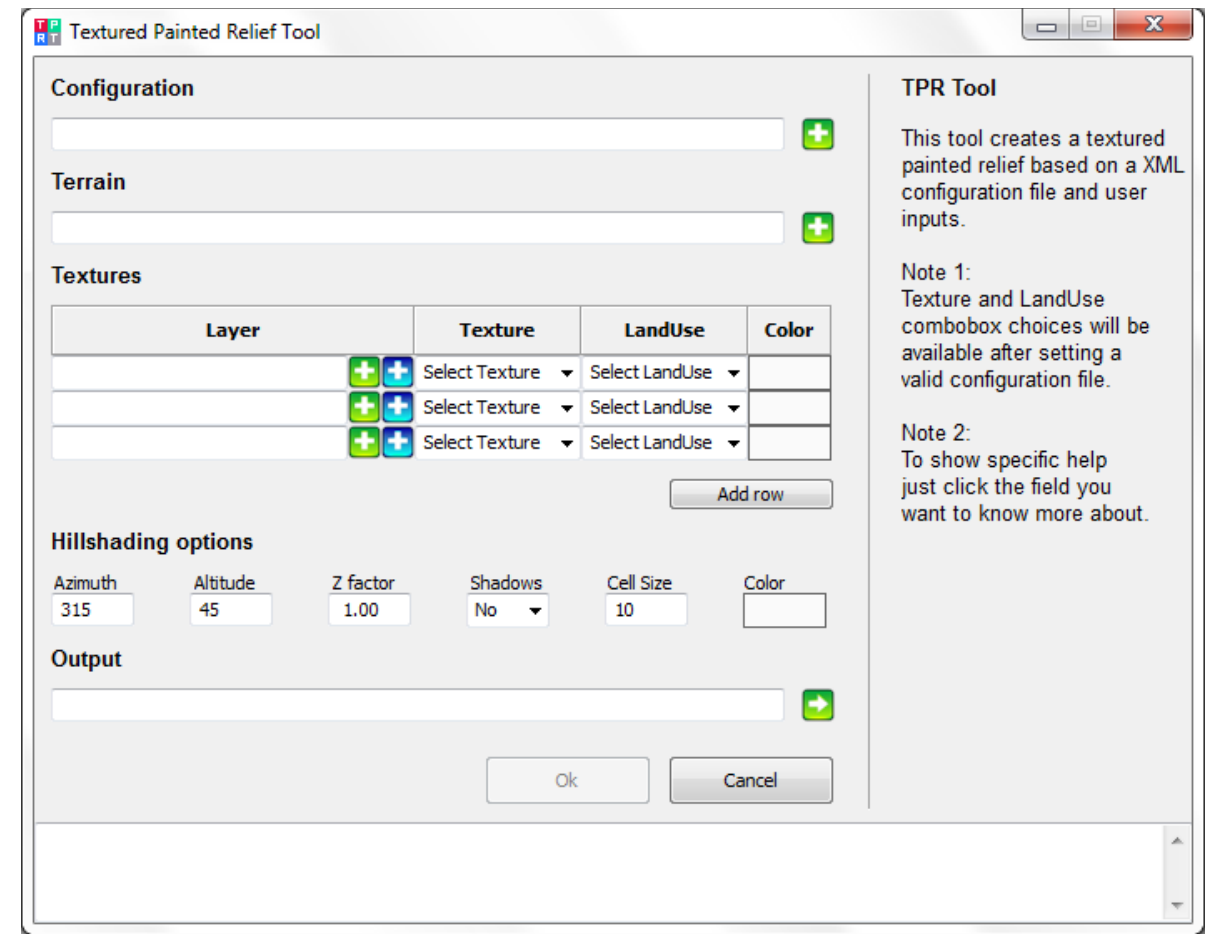

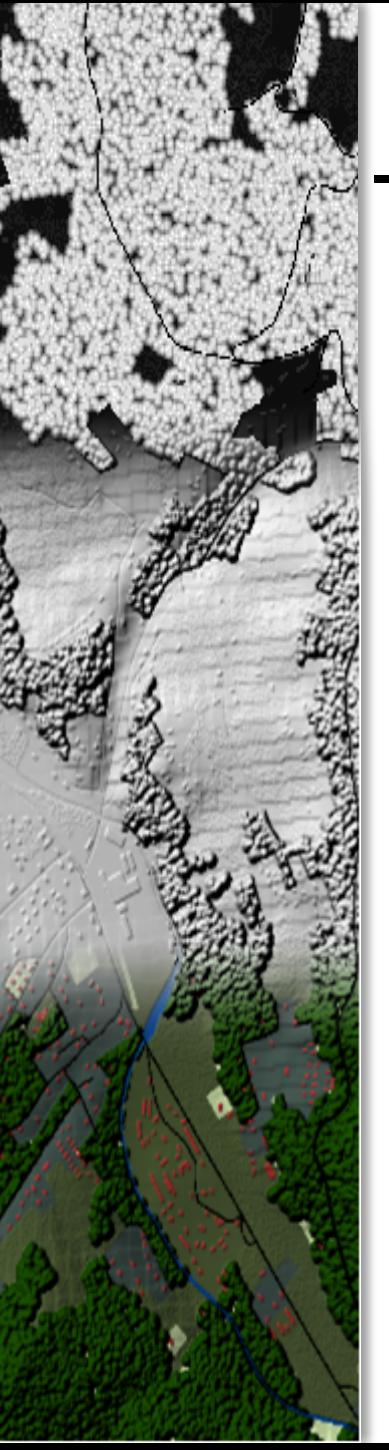

#### **Zhrnutie**

 $\square$  Kartografický realizmus  $\square$  Bump mapping q Nástroj **TPRT** určený pre **ArcGIS 10.1**  s cieľom **automatizovať** tvorbu farebného tieňovaného reliéfu s textúrou

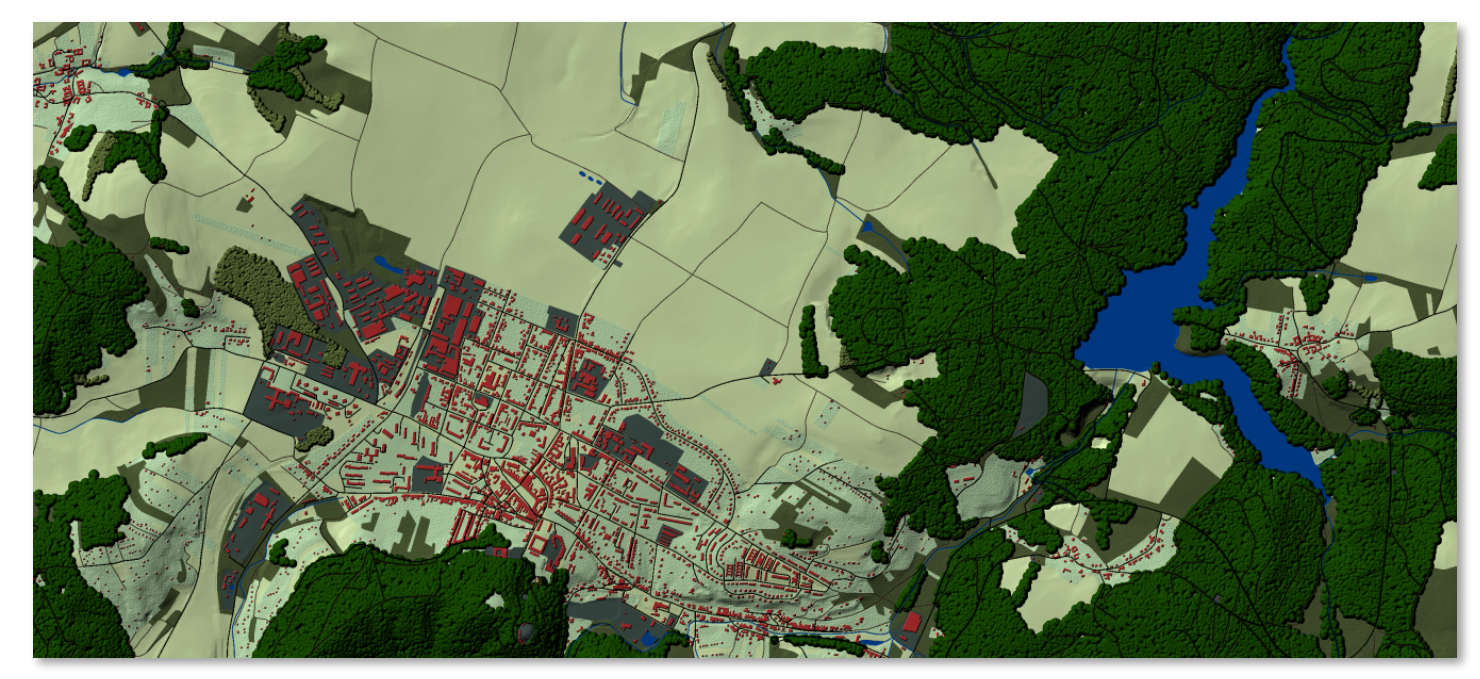

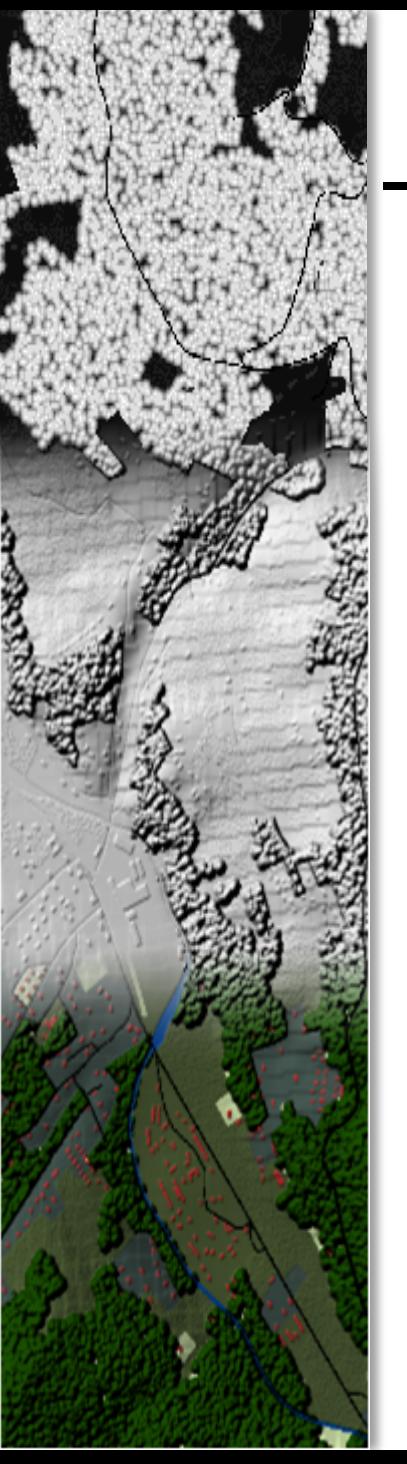

# Literatúra a použité zdroje

□ NIGHBERT, Jeffery: *Characterizing Landscapes for Visualization through "Bump Mapping" and ESRI's Spatial Analyst* [online]. 2009 [cit. 2011-12-13]. Esri Mapping Center. Dostupné na WWW: <[http://proceedings.esri.com/library/](http://proceedings.esri.com/library/userconf/proc03/p0137.pdf) [userconf/proc03/p0137.pdf](http://proceedings.esri.com/library/userconf/proc03/p0137.pdf)>

□ NAGI, Rajinder; BUCKLEY, Aileen; NIGHBERT, Jeffery: *ArcGIS bump map model* [online]. 2009 [cit. 2011-12-13]. Esri Mapping Center. Dostupné na WWW: <[http://downloads2.esri.](http://downloads2.esri.com/MappingCenter2007/resources/presentations/Buckley_2009_NACISPCD_Sacramento.pdf) [com/MappingCenter2007/resources/presentations/](http://downloads2.esri.com/MappingCenter2007/resources/presentations/Buckley_2009_NACISPCD_Sacramento.pdf) Buckley 2009 NACISPCD Sacramento.pdf>

□ PATTERSON, Tom: *Getting Real: Reflecting on the New Look of National Park Service Maps* [online]. 2002 [cit. 2011-12-13]. Shadedrelief. Dostupné na WWW: <[http://](http://www.shadedrelief.com/realism/) [www.shadedrelief.com/realism/>](http://www.shadedrelief.com/realism/)

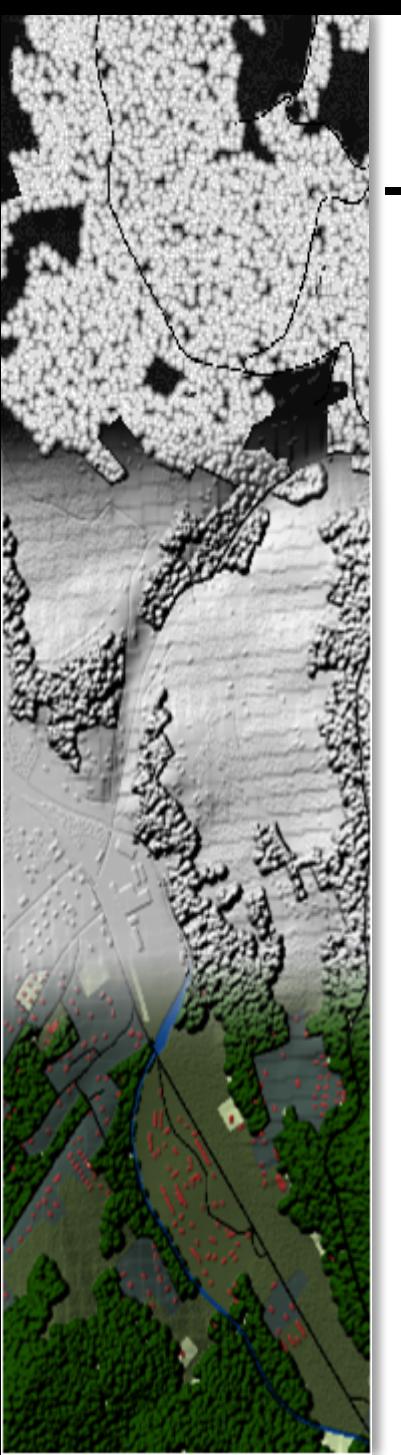

#### Záver

# Ďakujem za pozornosť